## Lecture 6: Neural Networks

Shuai Li

John Hopcroft Center, Shanghai Jiao Tong University

https://shuaili8.github.io

https://shuaili8.github.io/Teaching/VE445/index.html

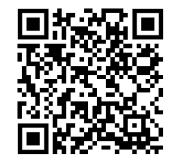

### Outline

- Perceptron
- Activation functions
- Multilayer perceptron networks
- Training: backpropagation
- Examples
- Overfitting
- Applications

## Brief history of artificial neural nets

#### • The First wave

- 1943 McCulloch and Pitts proposed the McCulloch-Pitts neuron model
- 1958 Rosenblatt introduced the simple single layer networks now called Perceptrons
- 1969 Minsky and Papert's book *Perceptrons* demonstrated the limitation of single layer perceptrons, and almost the whole field went into hibernation

#### • The Second wave

- 1986 The Back-Propagation learning algorithm for Multi-Layer Perceptrons was rediscovered and the whole field took off again
- The Third wave
  - 2006 Deep (neural networks) Learning gains popularity
  - 2012 made significant break-through in many applications

#### Biological neuron structure

• The neuron receives signals from their dendrites, and send its own signal to the axon terminal

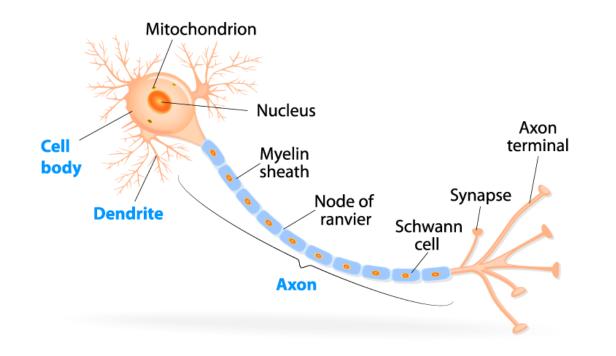

#### Biological neural communication

- Electrical potential across cell membrane exhibits spikes called action potentials
- Spike originates in cell body, travels down axon, and causes synaptic terminals to release neurotransmitters
- Chemical diffuses across synapse to dendrites of other neurons
- Neurotransmitters can be excitatory or inhibitory
- If net input of neuro transmitters to a neuron from other neurons is excitatory and exceeds some threshold, it fires an action potential

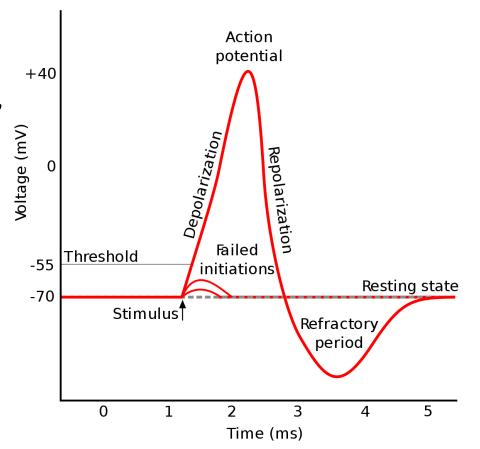

#### Perceptron

• Inspired by the biological neuron among humans and animals, researchers build a simple model called Perceptron

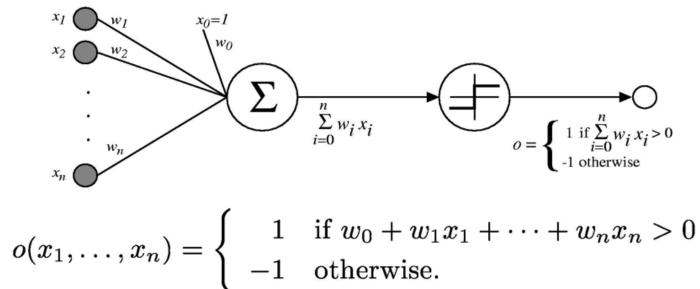

• It receives signals  $x_i$ 's, multiplies them with different weights  $w_i$ , and outputs the sum of the weighted signals after an activation function, step function

#### Neuron vs. Perceptron

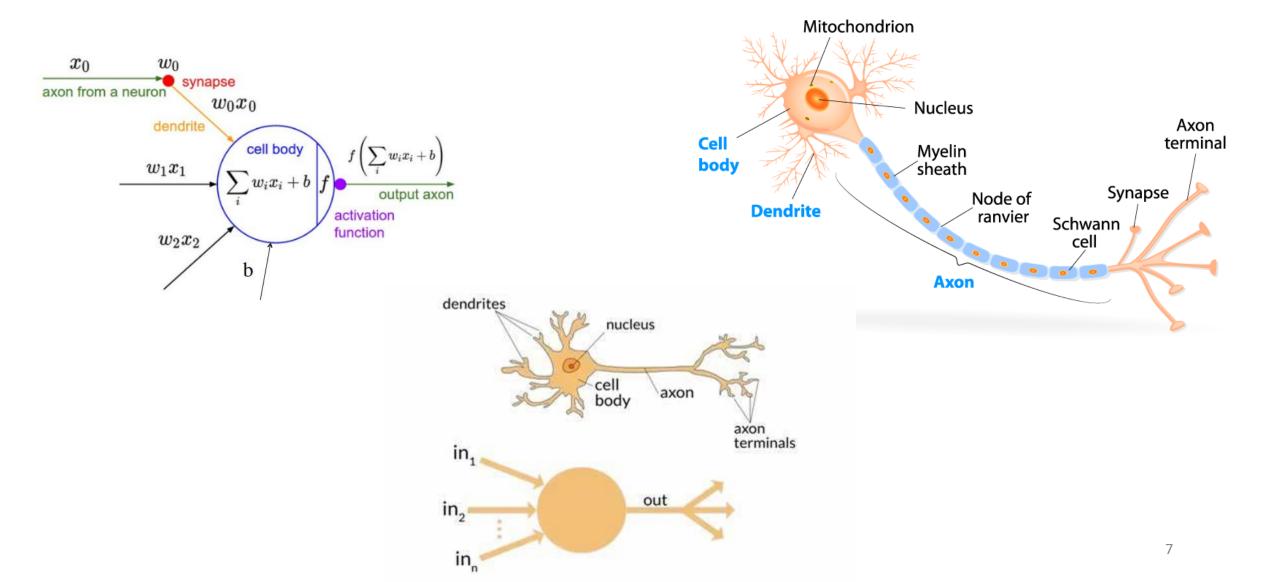

#### Artificial neural networks

- Multilayer perceptron network
- Convolutional neural network
- Recurrent neural network

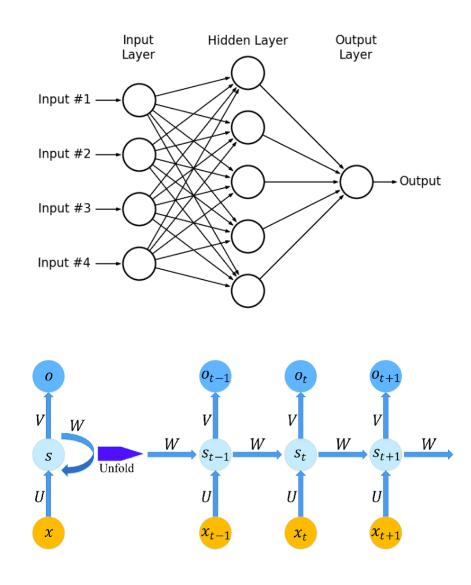

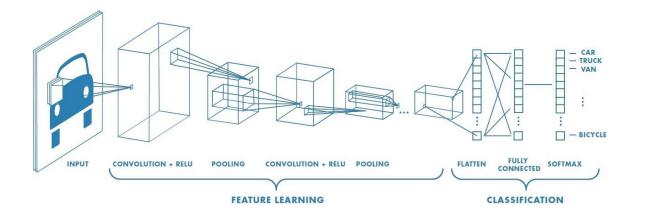

## Perceptron

### Training

- $w_i \leftarrow w_i \eta(o y)x_i$ 
  - *y*: the real label
  - *o*: the output for the perceptron
  - $\eta$ : the learning rate

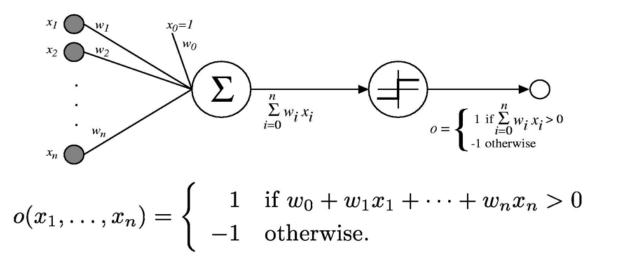

- Explanation
  - If the output is correct, do nothing
  - If the output is higher, lower the weight
  - If the output is lower, increase the weight

#### Properties

• Rosenblatt [1958] proved the training can converge if two classes are linearly separable and  $\eta$  is reasonably small

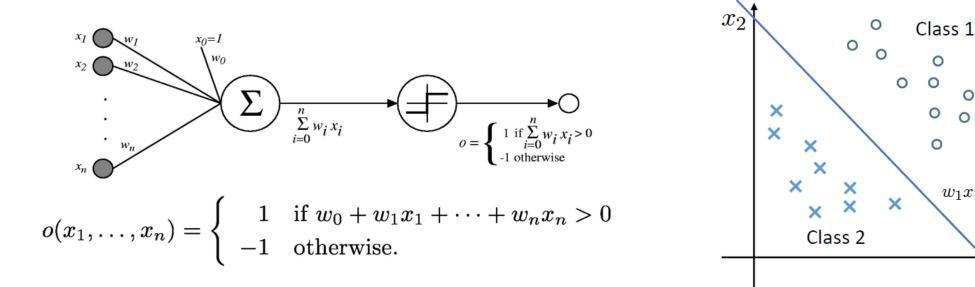

0

0

 $w_1 x_1 + w_2 x_2 + b = 0$ 

 $x_1$ 

#### Limitation

- Minsky and Papert [1969] showed that some rather elementary computations, such as XOR problem, could not be done by Rosenblatt's one-layer perceptron
- However Rosenblatt believed the limitations could be overcome if more layers of units to be added, but no learning algorithm known to obtain the weights yet

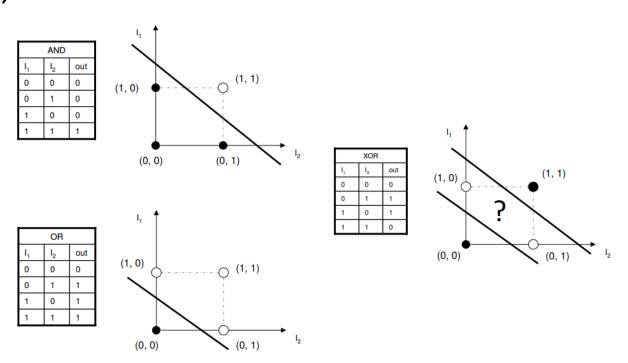

### Solution: Add hidden layers

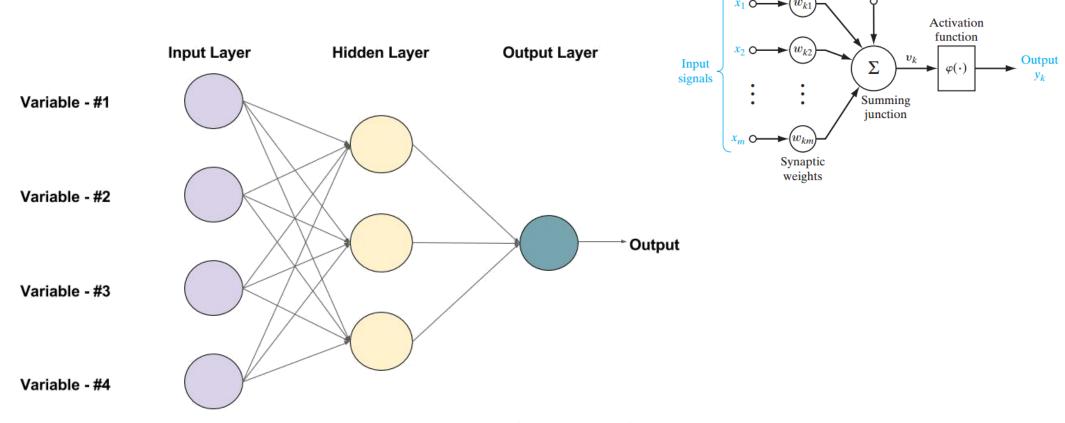

An example of a Feed-forward Neural Network with one hidden layer (with 3 neurons)

• Two-layer feedforward neural network

Bias  $b_k$ 

#### Demo

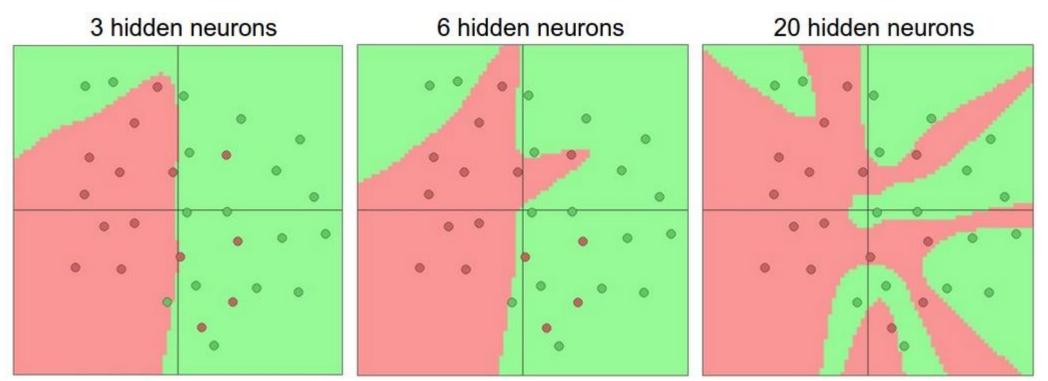

 Large Larger Neural Networks can represent more complicated functions. The data are shown as circles colored by their class, and the decision regions by a trained neural network are shown underneath. You can play with these examples in this <u>ConvNetsJS demo</u>.

## **Activation Functions**

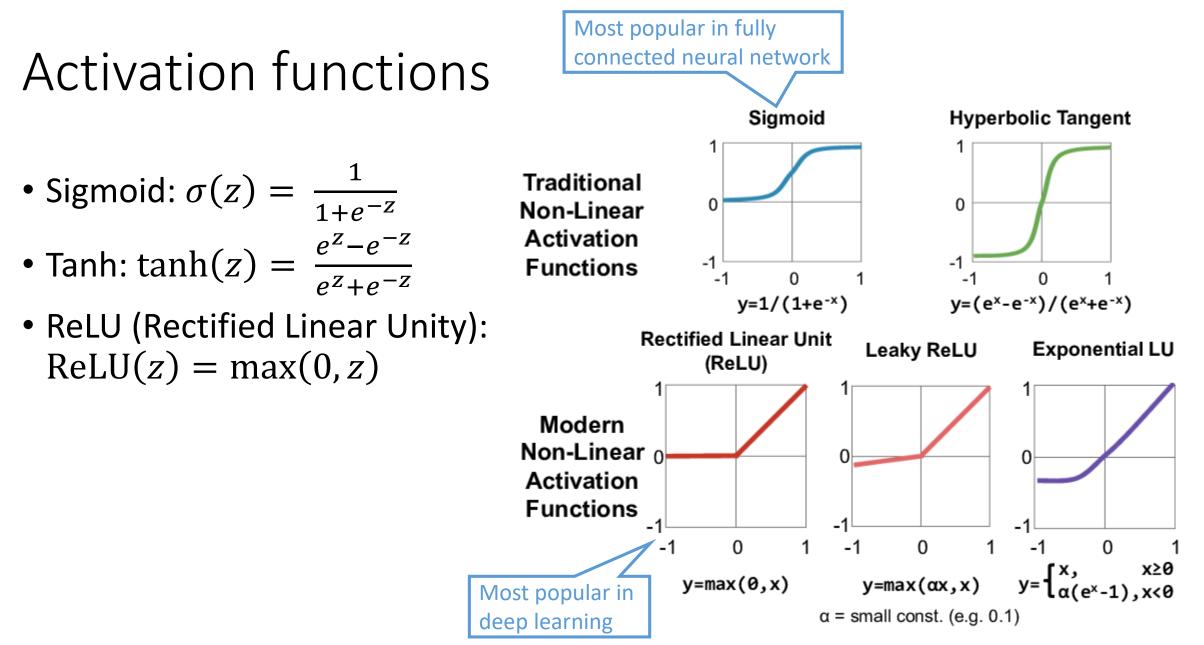

#### Activation function values and derivatives

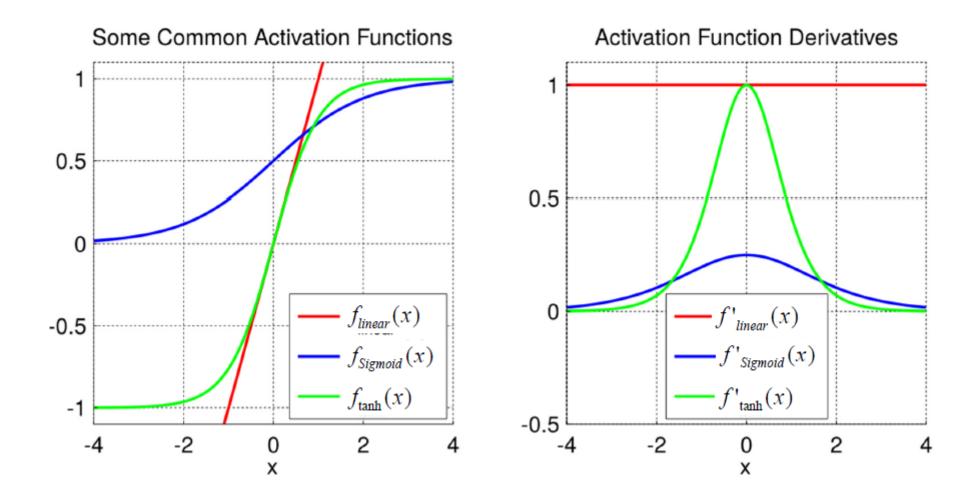

#### Sigmoid activation function

• Sigmoid

$$\sigma(z) = \frac{1}{1 + e^{-z}}$$

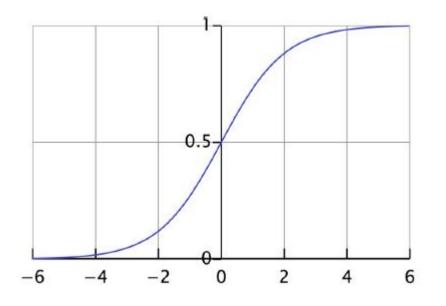

- Its derivative  $\sigma'(z) = \sigma(z)(1 \sigma(z))$
- Output range (0,1)
- Motivated by biological neurons and can be interpreted as the probability of an artificial neuron "firing" given its inputs
- However, saturated neurons make value vanished (why?)
  - $f(f(f(\cdots)))$
  - $f([0,1]) \subseteq [0.5, 0.732)$
  - $f([0.5, 0.732)) \subseteq (0.622, 0.676)$

#### Tanh activation function

 Tanh function  $\tanh(z) = \frac{\sinh(z)}{\cosh(z)} = \frac{e^z - e^{-z}}{e^z + e^{-z}} \qquad \tanh'(z) = 1 - tz$ • Output range (-1,1)

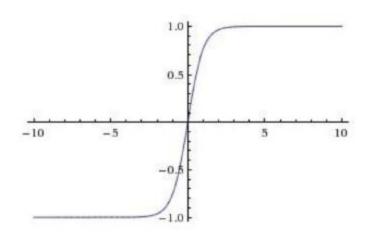

- Its derivative  $\tanh'(z) = 1 - \tanh^2(z)$
- Thus strongly negative inputs to the tanh will map to negative outputs
- Only zero-valued inputs are mapped to near-zero outputs
- These properties make the network less likely to get "stuck" during training

#### ReLU activation function

• ReLU (Rectified linear unity) function ReLU(z) = max(0, z)

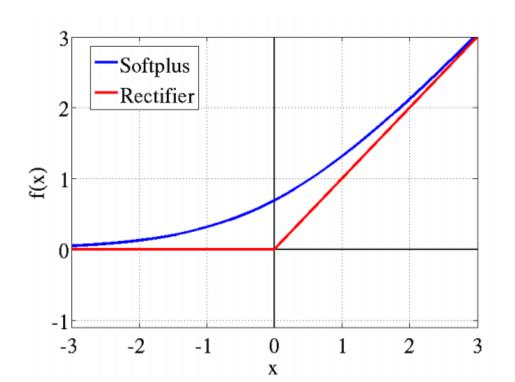

• Its derivative

$$\operatorname{ReLU}'(z) = \begin{cases} 1 & \text{if } z > 0 \\ 0 & \text{if } z \le 0 \end{cases}$$

- ReLU can be approximated by softplus function  $f_{\text{Softplus}}(x) = \log(1 + e^x)$
- ReLU's gradient doesn't vanish as x increases
- Speed up training of neural networks
  - Since the gradient computation is very simple
  - The computational step is simple, no exponentials, no multiplication or division operations (compared to others)
- The gradient on positive portion is larger than sigmoid or tanh functions
  - Update more rapidly
  - The left "dead neuron" part can be ameliorated by Leaky ReLU 20

#### ReLU activation function (cont.)

• ReLU function ReLU(z) = max(0,z)

- The only non-linearity comes from the path selection with individual neurons being active or not
- It allows sparse representations:

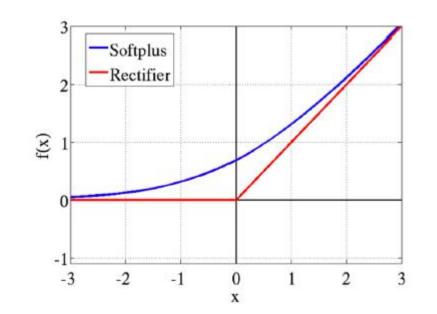

• for a given input only a subset of neurons are active

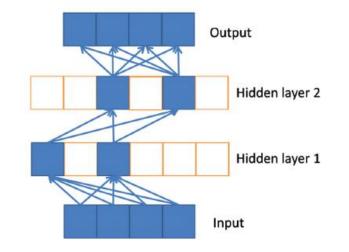

Sparse propagation of activations and gradients

## Multilayer Perceptron Networks

#### Neural networks

• Neural networks are built by connecting many perceptrons together, layer by layer

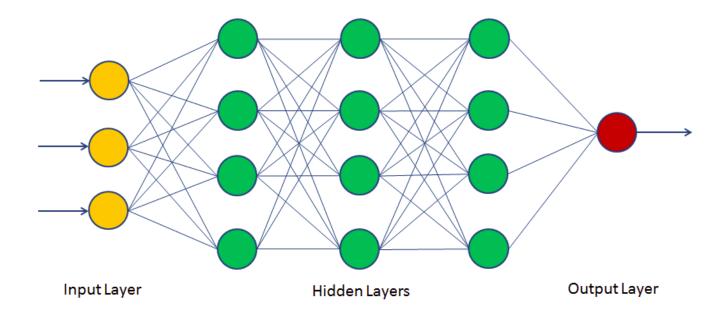

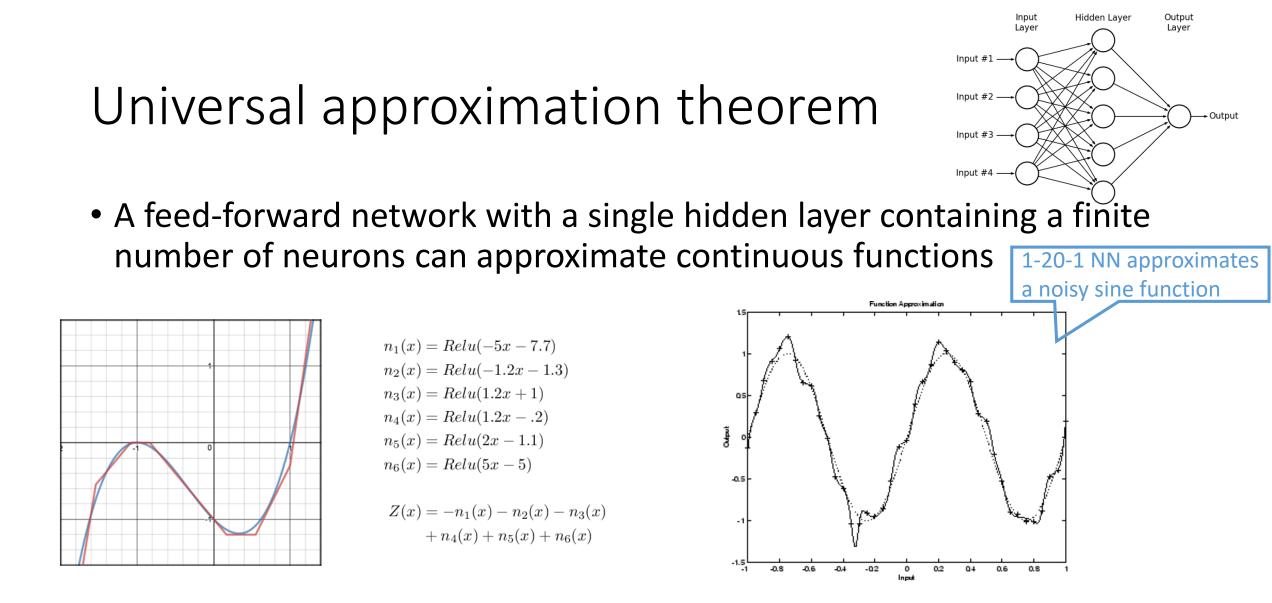

Hornik, Kurt, Maxwell Stinchcombe, and Halbert White. "Multilayer feedforward networks are universal approximators." *Neural networks* 2.5 (1989): 359-366

#### Increasing power of approximation

• With more neurons, its approximation power increases. The decision boundary covers more details

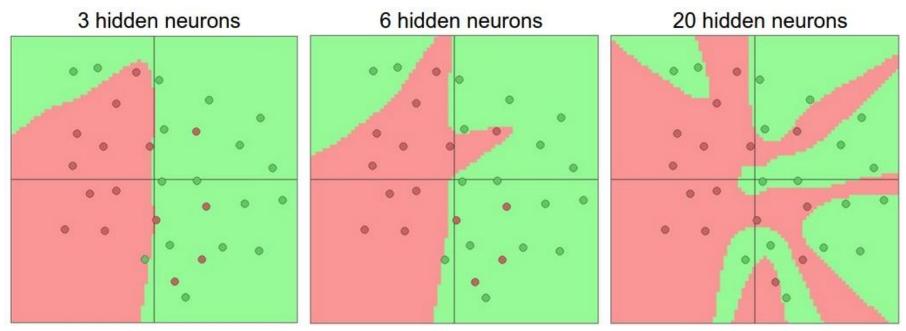

 Usually in applications, we use more layers with structures to approximate complex functions instead of one hidden layer with many neurons

# Common neuron network structures at a glance

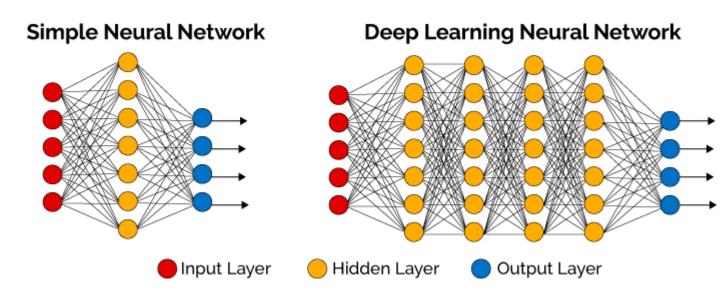

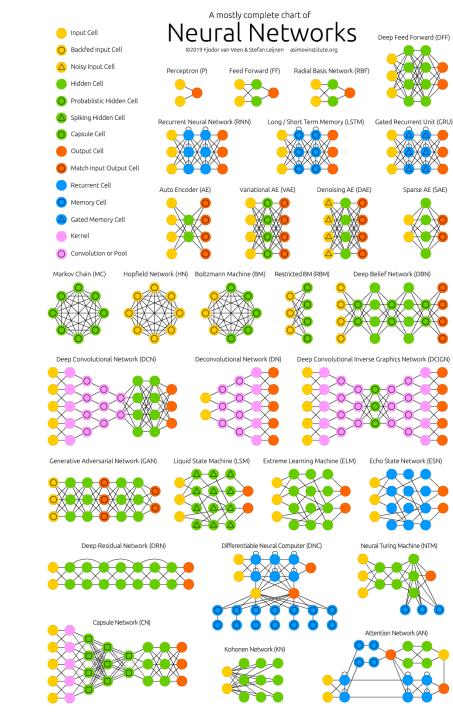

#### Multilayer perceptron network

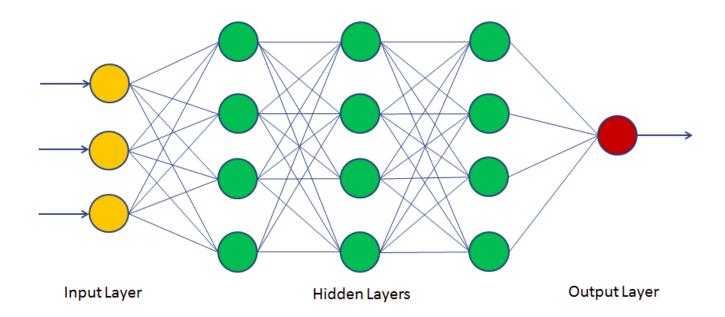

#### Single / Multiple layers of calculation

- Single layer function  $f_{\theta}(x) = \sigma(\theta_0 + \theta_1 x_1 + \theta_2 x_2)$
- Multiple layer function
  - $h_1(x) = \sigma(\theta_0^1 + \theta_1^1 x_1 + \theta_2^1 x_2)$
  - $h_2(x) = \sigma(\theta_0^2 + \theta_1^2 x_1 + \theta_2^2 x_2)$
  - $f_{\theta}(h) = \sigma(\theta_0 + \theta_1 h_1 + \theta_2 h_2)$

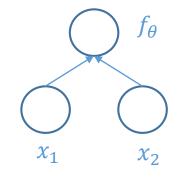

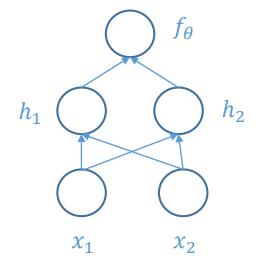

# Training

Backpropagation

#### How to train?

- As previous models, we use gradient descent method to train the neural network
- Given the topology of the network (number of layers, number of neurons, their connections), find a set of weights to minimize the error function

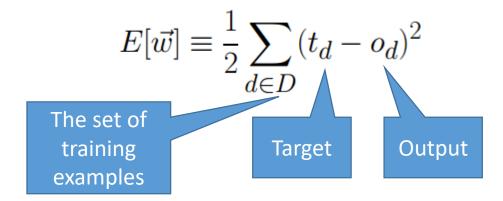

#### Gradient interpretation

• Gradient is the vector (the red one) along which the value of the function increases most rapidly. Thus its opposite direction is where the value decreases most rapidly.

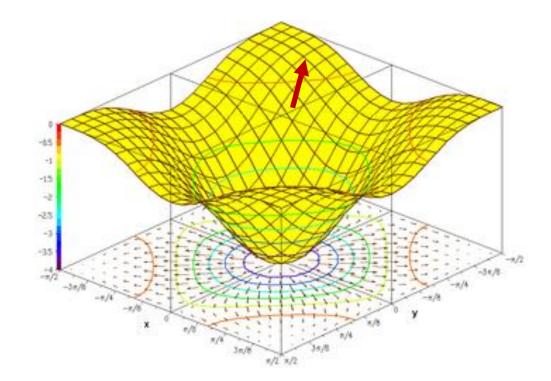

#### Gradient descent

- To find a (local) minimum of a function using gradient descent, one takes steps proportional to the negative of the gradient (or an approximation) of the function at the current point
- For a smooth function f(x),  $\frac{\partial f}{\partial x}$  is the direction that f increases most rapidly. So we apply

$$x_{t+1} = x_t - \eta \frac{\partial f}{\partial x}(x_t)$$

until x converges

#### Gradient descent

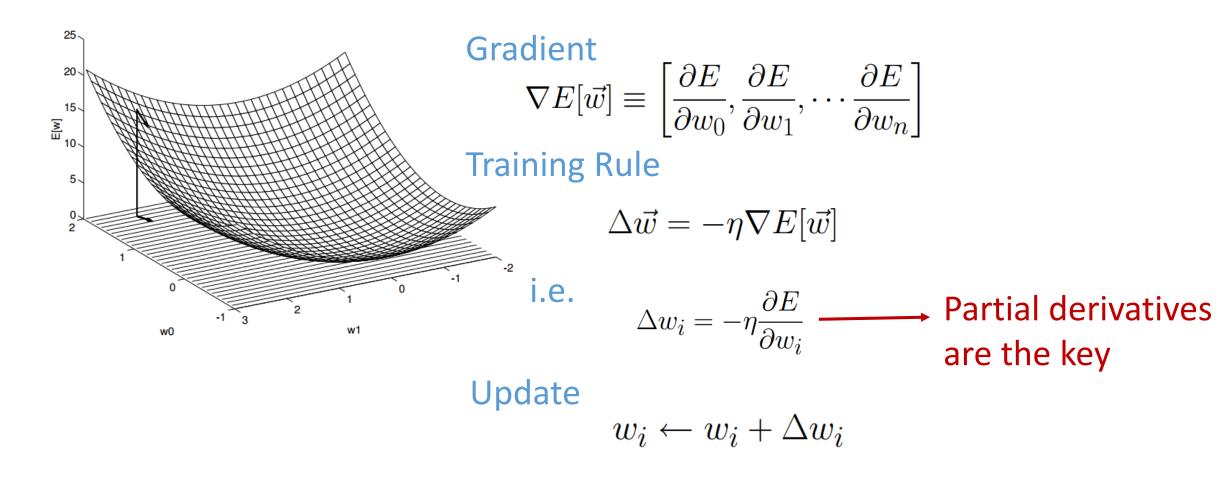

#### The chain rule

- The challenge in neural network model is that we only know the target of the output layer, but don't know the target for hidden and input layers, how can we update their connection weights using the gradient descent?
- The answer is the chain rule that you have learned in calculus

$$y = f(g(x))$$
  
$$\Rightarrow \frac{dy}{dx} = f'(g(x))g'(x)$$

#### Feed forward vs. Backpropagation

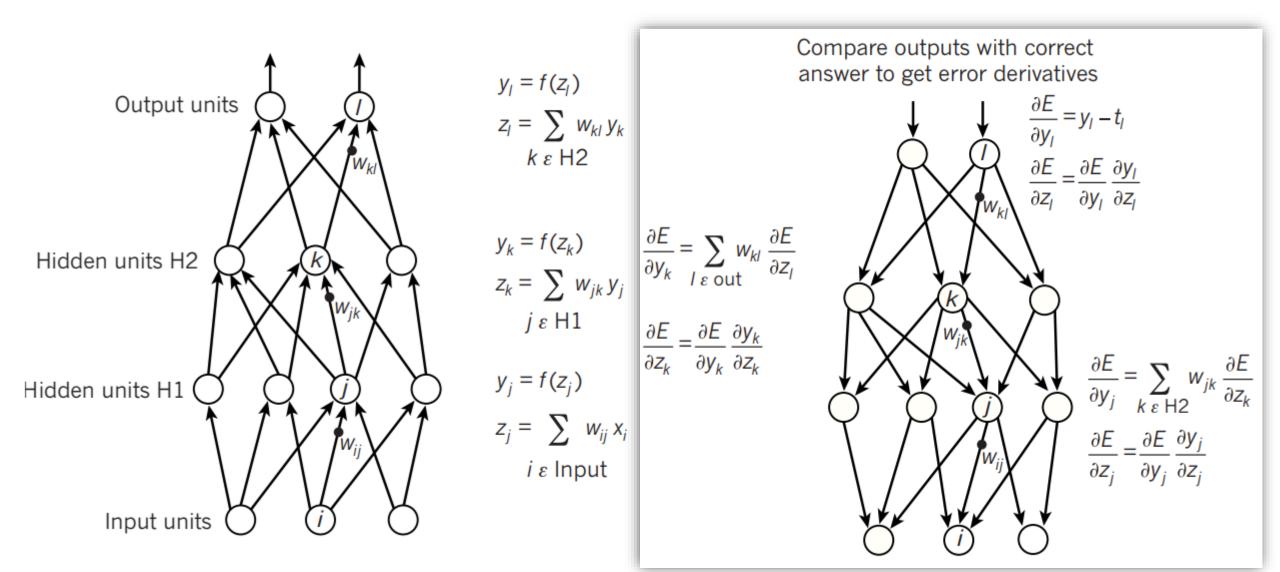

#### Make a prediction

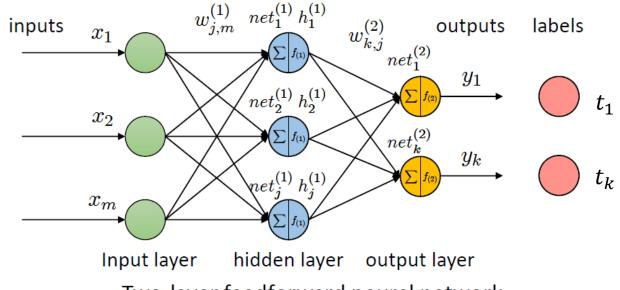

Two-layer feedforward neural network

Feed-forward prediction:

$$\begin{aligned} & h_{j}^{(1)} = f_{(1)}(net_{j}^{(1)}) = f_{(1)}(\sum_{m} w_{j,m}^{(1)} x_{m}) \quad y_{k} = f_{(2)}(net_{k}^{(2)}) = f_{(2)}(\sum_{j} w_{k,j}^{(1)} h_{j}^{(1)}) \\ & \longrightarrow h_{j}^{(1)} \longrightarrow h_{j}^{(1)} \longrightarrow y_{k} \end{aligned} \\ & \text{where} \qquad net_{j}^{(1)} = \sum_{m} w_{j,m}^{(1)} x_{m} \qquad net_{k}^{(2)} = \sum_{j} w_{k,j}^{(2)} h_{j}^{(1)} \end{aligned}$$

36

#### Make a prediction (cont.)

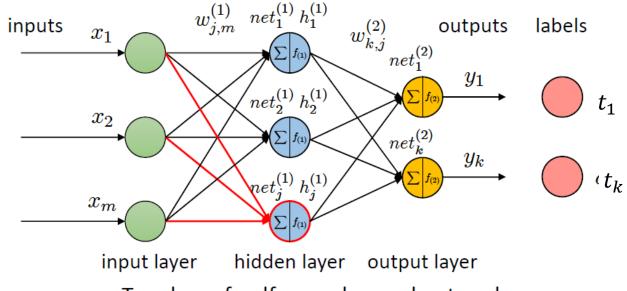

Two-layer feedforward neural network

Feed-forward prediction:

$$\begin{array}{c} h_{j}^{(1)} = f_{(1)}(net_{j}^{(1)}) = f_{(1)}(\sum_{m} w_{j,m}^{(1)} x_{m}) \quad y_{k} = f_{(2)}(net_{k}^{(2)}) = f_{(2)}(\sum_{j} w_{k,j}^{(1)} h_{j}^{(1)}) \\ \hline & & & \\ x = (x_{1}, \dots, x_{m}) \xrightarrow{m} h_{j}^{(1)} \xrightarrow{m} h_{j}^{(1)} \xrightarrow{m} h_{j}^{(1)} \xrightarrow{m} y_{k} \\ & & \\ & & \\ \text{where} \qquad net_{j}^{(1)} = \sum_{m} w_{j,m}^{(1)} x_{m} \qquad net_{k}^{(2)} = \sum_{j} w_{k,j}^{(2)} h_{j}^{(1)} \\ & \\ \end{array}$$

37

#### Make a prediction (cont.)

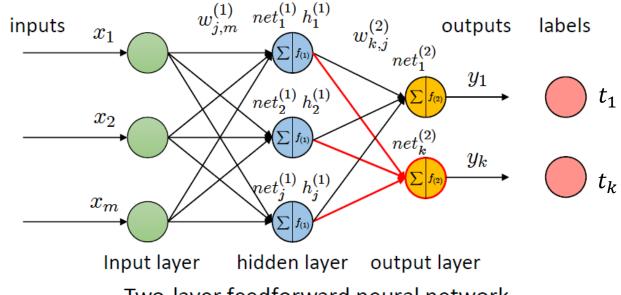

Two-layer feedforward neural network

Feed-forward prediction:

$$\begin{array}{c} h_{j}^{(1)} = f_{(1)}(net_{j}^{(1)}) = f_{(1)}(\sum_{m} w_{j,m}^{(1)} x_{m}) \quad y_{k} = f_{(2)}(net_{k}^{(2)}) = f_{(2)}(\sum_{j} w_{k,j}^{(1)} h_{j}^{(1)}) \\ x = (x_{1}, \dots, x_{m}) \xrightarrow{\qquad \qquad } h_{j}^{(1)} \xrightarrow{\qquad \qquad } h_{j}^{(1)} \xrightarrow{\qquad \qquad } h_{j}^{(1)} \xrightarrow{\qquad \qquad } y_{k} \\ \text{where} \qquad net_{j}^{(1)} = \sum_{m} w_{j,m}^{(1)} x_{m} \qquad \qquad net_{k}^{(2)} = \sum_{j} w_{k,j}^{(2)} h_{j}^{(1)} \end{array}$$

38

# Backpropagation

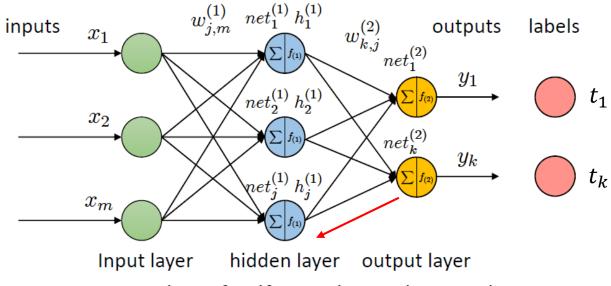

Two-layer feedforward neural network

Feed-forward prediction:

$$\begin{aligned} h_{j}^{(1)} &= f_{(1)}(net_{j}^{(1)}) = f_{(1)}(\sum_{m} w_{j,m}^{(1)} x_{m}) \quad y_{k} = f_{(2)}(net_{k}^{(2)}) = f_{(2)}(\sum_{j} w_{k,j}^{(1)} h_{j}^{(1)}) \\ h_{j}^{(1)} & \longrightarrow y_{k} \end{aligned} \\ \text{where} \qquad net_{j}^{(1)} = \sum_{m} w_{j,m}^{(1)} x_{m} \qquad \qquad net_{k}^{(2)} = \sum_{j} w_{k,j}^{(2)} h_{j}^{(1)} \end{aligned}$$

• Assume all the activation functions are sigmoid  
• Error function 
$$E = \frac{1}{2} \sum_{k} (y_k - t_k)^2$$
  
•  $\frac{\partial E}{\partial y_k} = y_k - t_k$   
•  $\frac{\partial y_k}{\partial w_{k,j}^{(2)}} = f'_{(2)} \left( net_k^{(2)} \right) h_j^{(1)} = y_k (1 - y_k) h_j^{(1)}$   
•  $\Rightarrow \frac{\partial E}{\partial w_{k,j}^{(2)}} = -(t_k - y_k) y_k (1 - y_k) h_j^{(1)}$   
•  $\Rightarrow w_{k,j}^{(2)} \leftarrow w_{k,j}^{(2)} + \eta \delta_k^{(2)} h_j^{(1)}$   
•  $\delta_k^{(2)}$   
Output of unit *j*

# Backpropagation (cont.)

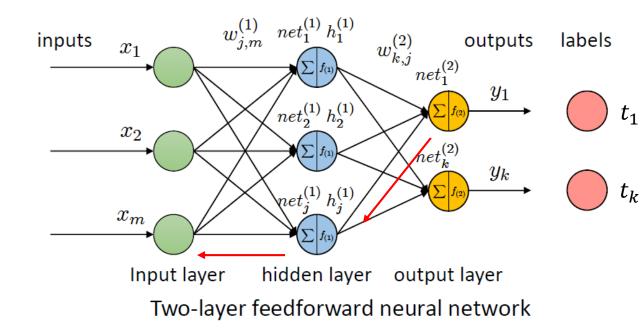

Feed-forward prediction:

• Error function 
$$E = \frac{1}{2} \sum_{k} (y_{k} - t_{k})^{2}$$
  
•  $\frac{\partial E}{\partial y_{k}} = y_{k} - t_{k}$   
•  $\delta_{k}^{(2)} = (t_{k} - y_{k})y_{k}(1 - y_{k})$   
•  $\Rightarrow W_{k,j}^{(2)} \leftarrow W_{k,j}^{(2)} + \eta \delta_{k}^{(2)} h_{j}^{(1)}$   
•  $\frac{\partial y_{k}}{\partial h_{j}^{(1)}} = y_{k}(1 - y_{k})W_{k,j}^{(2)}$   
•  $\frac{\partial h_{j}^{(1)}}{\partial w_{j,m}^{(1)}} = f_{(1)}' \left(net_{j}^{(1)}\right) x_{m} = h_{j}^{(1)} \left(1 - h_{j}^{(1)}\right) x_{m}$   
•  $\frac{\partial E}{\partial w_{j,m}^{(1)}} = -h_{j}^{(1)} \left(1 - h_{j}^{(1)}\right) \sum_{k} w_{k,j}^{(2)} (t_{k} - y_{k})y_{k}(1 - y_{k}) x_{m}$   
=  $-h_{j}^{(1)} \left(1 - h_{j}^{(1)}\right) \sum_{k} w_{k,j}^{(2)} \delta_{k}^{(2)} x_{m}$ 

$$x = (x_1, \dots, x_m) \xrightarrow{h_j^{(1)} = f_{(1)}(net_j^{(1)}) = f_{(1)}(\sum_m w_{j,m}^{(1)} x_m)}_{m} y_k = f_{(2)}(net_k^{(2)}) = f_{(2)}(\sum_j w_{k,j}^{(1)} h_j^{(1)}) \xrightarrow{y_k} y_k$$
where
$$net_j^{(1)} = \sum_m w_{j,m}^{(1)} x_m$$

$$net_k^{(2)} = \sum_j w_{k,j}^{(2)} h_j^{(1)}$$

40

# Backpropagation algorithms

Activation function: sigmoid

Initialize all weights to small random numbers Do until convergence

- For each training example:
  - 1. Input it to the network and compute the network output
  - 2. For each output unit k,  $o_k$  is the output of unit k

$$\delta_k \leftarrow o_k (1 - o_k) (t_k - o_k)$$

3. For each hidden unit j,  $o_j$  is the output of unit j

$$\delta_j \leftarrow o_j (1 - o_j) \sum_{k \in n \text{ ort layor}} w_{k,j} \delta_k$$

4. Update each network weight, where  $x_i$  is the output for unit *i* 

$$w_{j,i} \leftarrow w_{j,i} + \eta \delta_j x_i$$

• Error function 
$$E = \frac{1}{2} \sum_{k} (y_{k} - t_{k})^{2}$$
  
•  $\delta_{k}^{(2)} = (t_{k} - y_{k})y_{k}(1 - y_{k})$   
•  $\Rightarrow w_{k,j}^{(2)} \leftarrow w_{k,j}^{(2)} + \eta \delta_{k}^{(2)} h_{j}^{(1)}$   
•  $\delta_{j}^{(1)} = h_{j}^{(1)} (1 - h_{j}^{(1)}) \sum_{k} w_{k,j}^{(2)} \delta_{k}^{(2)}$   
•  $\Rightarrow w_{j,m}^{(1)} \leftarrow w_{j,m}^{(1)} + \eta \delta_{j}^{(1)} x_{m}$ 

### See the backpropagation demo

<u>https://google-developers.appspot.com/machine-learning/crash-course/backprop-scroll/</u>

#### Formula example for backpropagation

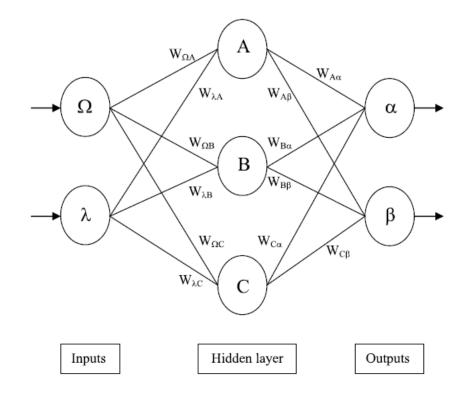

#### Formula example for backpropagation (cont.)

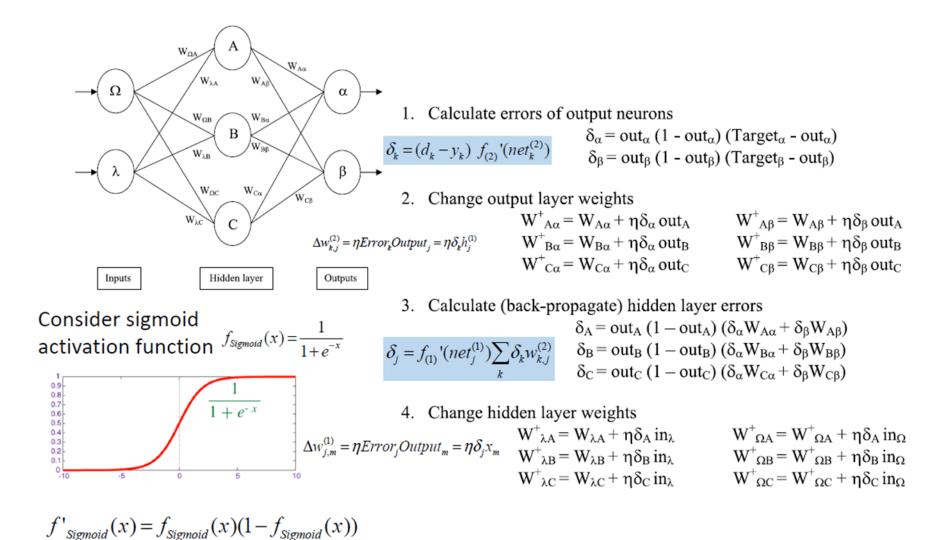

### Calculation example

• Consider the simple network below:

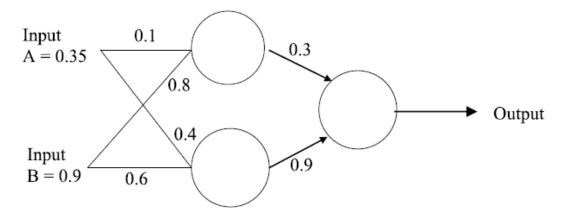

- Assume that the neurons have sigmoid activation function and
  - Perform a forward pass on the network and find the predicted output
  - Perform a reverse pass (training) once (target = 0.5) with  $\eta = 1$
  - Perform a further forward pass and comment on the result

# Calculation example (cont.)

#### Answer:

(i)

Input to top neuron = (0.35x0.1)+(0.9x0.8)=0.755. Out = 0.68. Input to bottom neuron = (0.9x0.6)+(0.35x0.4) = 0.68. Out = 0.6637. Input to final neuron = (0.3x0.68)+(0.9x0.6637) = 0.80133. Out = 0.69.

(ii)

Output error  $\delta = (t-0)(1-0)0 = (0.5-0.69)(1-0.69)0.69 = -0.0406$ .

New weights for output layer  $w1^+ = w1 + (\delta x \text{ input}) = 0.3 + (-0.0406x0.68) = 0.272392.$  $w2^+ = w2 + (\delta x \text{ input}) = 0.9 + (-0.0406x0.6637) = 0.87305.$ 

Errors for hidden layers:  $\delta 1 = \delta x w 1 = -0.0406 x 0.272392 x (1-0)0 = -2.406 x 10^{-3}$  $\delta 2 = \delta x w 2 = -0.0406 x 0.87305 x (1-0)0 = -7.916 x 10^{-3}$ 

New hidden layer weights:  $w3^{+}=0.1 + (-2.406 \times 10^{-3} \times 0.35) = 0.09916.$   $w4^{+} = 0.8 + (-2.406 \times 10^{-3} \times 0.9) = 0.7978.$   $w5^{+} = 0.4 + (-7.916 \times 10^{-3} \times 0.35) = 0.3972.$  $w6^{+} = 0.6 + (-7.916 \times 10^{-3} \times 0.9) = 0.5928.$ 

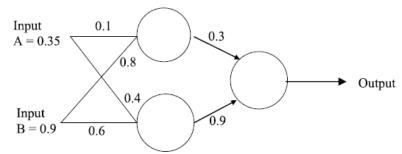

(iii) Old error was -0.19. New error is -0.18205. Therefore error has reduced. • For each output unit *k*, *o*<sub>*k*</sub> is the output of unit *k* 

$$\delta_k \leftarrow o_k (1-o_k)(t_k-o_k)$$

For each hidden unit *j*, *o<sub>j</sub>* is the output of unit *j*

$$\delta_j \leftarrow o_j (1 - o_j) \sum_{k \in next \ layer} w_{k,j} \delta_k$$

 Update each network weight, where x<sub>i</sub> is the input for unit j

$$w_{j,i} \leftarrow w_{j,i} + \eta \delta_j x_i$$

# Calculation example (cont.)

- Answer (i)
  - Input to top neuron =  $0.35 \times 0.1 + 0.9 \times 0.8 = 0.755$ . Out=0.68
  - Input to bottom neuron =  $0.35 \times 0.4 + 0.9 \times 0.6 = 0.68$ . Out = 0.6637
  - Input to final neuron =  $0.3 \times 0.68 + 0.9 \times 0.6637 = 0.80133$ . Out= 0.69
- (ii) It is both OK to use new or old weights when computing  $\delta_i$  for hidden units
  - Output error  $\delta = (t o)o(1 o) = (0.5 0.69) \times 0.69 \times (1 0.69) = -0.0406$
  - Error for top hidden neuron  $\delta_1 = 0.68 \times (1 0.68) \times 0.3 \times (-0.0406) = -0.00265$
  - Error for top hidden neuron  $\delta_2 = 0.6637 \times (1 0.6637) \times 0.9 \times (-0.0406) = -0.008156$
  - New weights for the output layer
  - $w_{o1} = 0.3 0.0406 \times 0.68 = 0.272392$
  - $w_{o2} = 0.9 0.0406 \times 0.6637 = 0.87305$
  - New weights for the hidden layer
  - $w_{1A} = 0.1 0.00265 \times 0.35 = 0.0991$
  - $w_{1B} = 0.8 0.00265 \times 0.9 = 0.7976$
  - $w_{2A} = 0.4 0.008156 \times 0.35 = 0.3971$
  - $w_{2B} = 0.6 0.008156 \times 0.9 = 0.5927$

- Input to top neuron =  $0.35 \times 0.0991 + 0.9 \times 0.7976 = 0.7525$ . Out=0.6797
- Input to bottom neuron =  $0.35 \times 0.3971 + 0.9 \times 0.5927 = 0.6724$ . Out= 0.662
- Input to final neuron =  $0.272392 \times 0.6797 + 0.87305 \times 0.662 = 0.7631$ . Out= 0.682
- New error is -0.182, which is reduced compared to old error -0.19

• For each output unit *k*, *o<sub>k</sub>* is the output of unit *k* 

$$\delta_k \leftarrow o_k (1-o_k)(t_k-o_k)$$

For each hidden unit *j*, *o<sub>j</sub>* is the output of unit *j*

$$\delta_j \leftarrow o_j (1 - o_j) \sum_{k \in next \ layer} w_{k,j} \delta_k$$

• Update each network weight, where  $x_i$  is the input for unit j

 $w_{j,i} \leftarrow w_{j,i} + \eta \delta_j x_i$ 

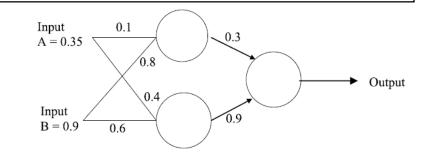

<sup>• (</sup>iii)

# More on backpropagations

- It is gradient descent over entire network weight vectors
- Easily generalized to arbitrary directed graphs
- Will find a local, not necessarily global error minimum
  - In practice, often work well (can run multiple times)
- Often include weight momentum  $\alpha$  $\Delta w_{j,i}(n) \leftarrow \eta \delta_j x_i + \alpha \Delta w_{j,i}(n-1)$
- Minimizes error over *training* examples
  - Will it generalize well to unseen examples?
- Training can take thousands of iterations, slow!
- Using network after training is very fast

# An Training Example

#### Network structure

- What happens when we train a network?
- Example:

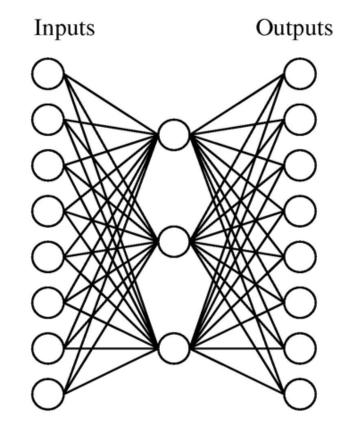

#### Input and output

• A target function:

| Input    |               | Output   |
|----------|---------------|----------|
| 10000000 | $\rightarrow$ | 10000000 |
| 01000000 | $\rightarrow$ | 01000000 |
| 00100000 | $\rightarrow$ | 00100000 |
| 00010000 | $\rightarrow$ | 00010000 |
| 00001000 | $\rightarrow$ | 00001000 |
| 00000100 | $\rightarrow$ | 00000100 |
| 00000010 | $\rightarrow$ | 00000010 |
| 00000001 | $\rightarrow$ | 00000001 |

• Can this be learned?

## Learned hidden layer

| Input    | Hidden        |     |     |     |               | Output   |  |  |
|----------|---------------|-----|-----|-----|---------------|----------|--|--|
| Values   |               |     |     |     |               |          |  |  |
| 10000000 | $\rightarrow$ | .89 | .04 | .08 | $\rightarrow$ | 10000000 |  |  |
| 01000000 | $\rightarrow$ | .01 | .11 | .88 | $\rightarrow$ | 01000000 |  |  |
| 00100000 | $\rightarrow$ | .01 | .97 | .27 | $\rightarrow$ | 00100000 |  |  |
| 00010000 | $\rightarrow$ | .99 | .97 | .71 | $\rightarrow$ | 00010000 |  |  |
| 00001000 | $\rightarrow$ | .03 | .05 | .02 | $\rightarrow$ | 00001000 |  |  |
| 00000100 | $\rightarrow$ | .22 | .99 | .99 | $\rightarrow$ | 00000100 |  |  |
| 00000010 | $\rightarrow$ | .80 | .01 | .98 | $\rightarrow$ | 00000010 |  |  |
| 00000001 | $\rightarrow$ | .60 | .94 | .01 | $\rightarrow$ | 00000001 |  |  |

#### Convergence of sum of squared errors

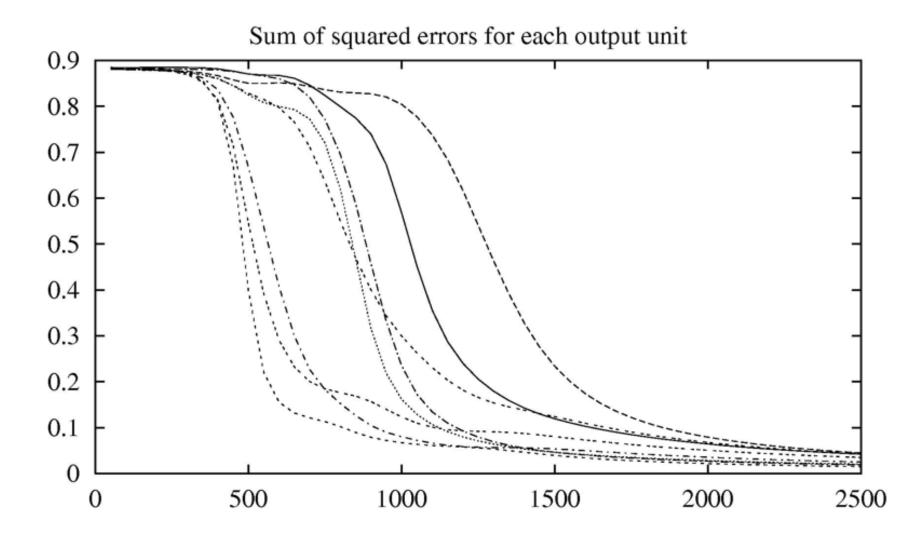

#### Hidden unit encoding for 01000000

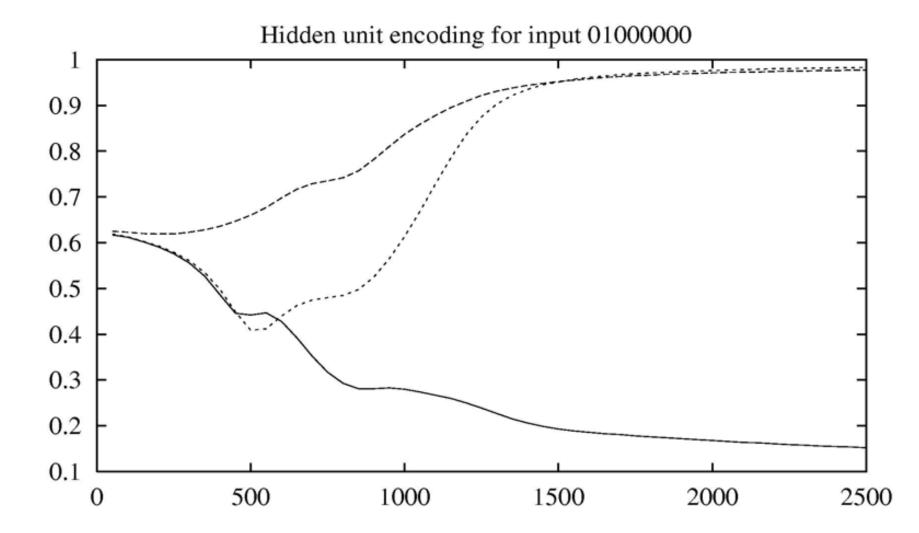

54

### Convergence of first layer weights

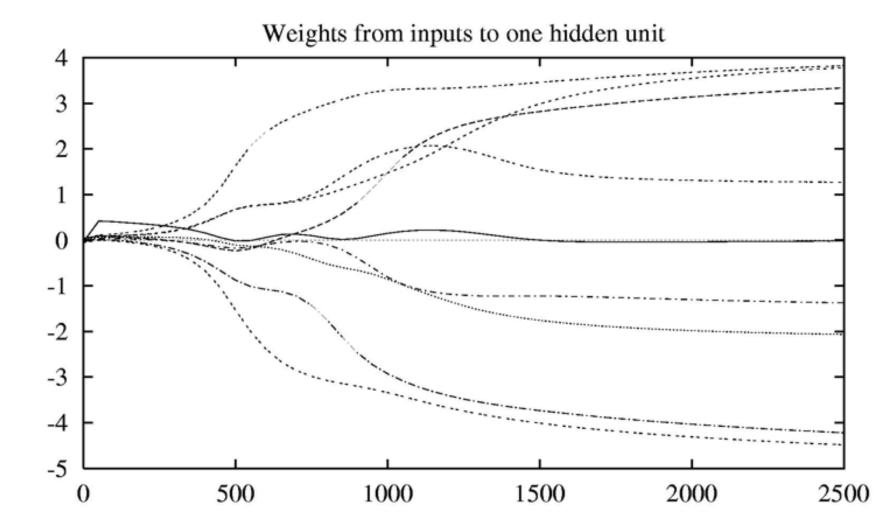

# Convergence of backpropagation

- Gradient descent to some local minimum
  - Perhaps not global minimum
  - Add momentum
  - Stochastic gradient descent
  - Train multiple nets with different initial weights
- Nature of convergence
  - Initialize weights near zero
  - Therefore, initial networks near-linear
  - Increasingly approximate non-linear functions as training progresses

# Expressiveness of neural nets

- Boolean functions:
  - Every Boolean function can be represented by network with single hidden layer
  - But might require exponential (in number of inputs) hidden units
- Continuous functions:
  - Every bounded continuous function can be approximated with arbitrarily small error, by network with one hidden layer
  - Any function can be approximated to arbitrary accuracy by network with two hidden layers

# Tensorflow playground

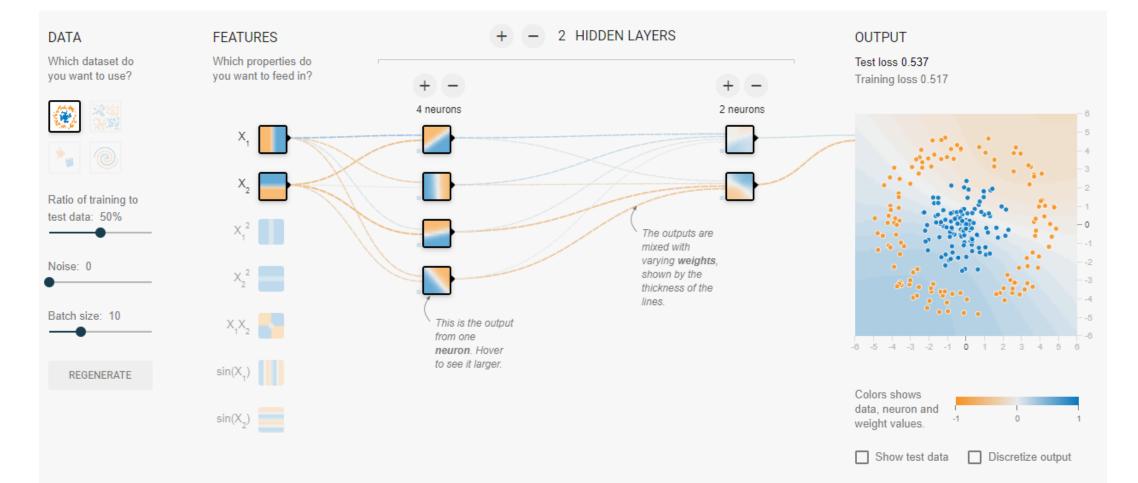

<u>http://playground.tensorflow.org/</u>

# Overfitting

#### Two examples of overfitting

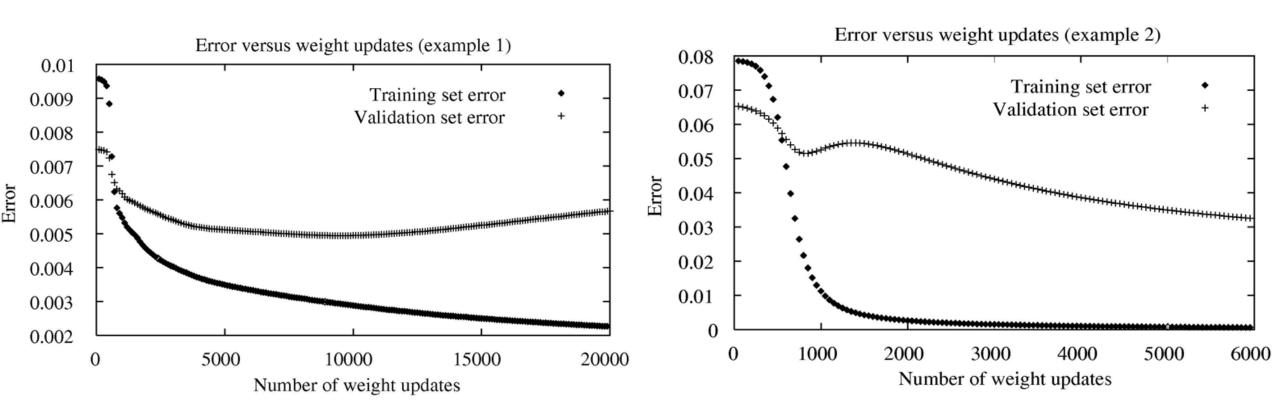

## Avoid overfitting

- Penalize large weights:  $E(\vec{w}) \equiv \frac{1}{2} \sum_{d \in D} \sum_{k \in outputs} (t_{kd} o_{kd})^2 + \gamma \sum_{i,j} w_{ji}^2$
- Train on target slopes as well as values:

$$E(\vec{w}) \equiv \frac{1}{2} \sum_{d \in D} \sum_{k \in outputs} \left[ \left( t_{kd} - o_{kd} \right)^2 + \mu \sum_{j \in inputs} \left( \frac{\partial t_{kd}}{\partial x_d^j} - \frac{\partial o_{kd}}{\partial x_d^j} \right)^2 \right]$$

- Weight sharing
  - Reduce total number of weights
  - Using structures, like convolutional neural networks
- Early stopping
- Dropout

# Applications

# Autonomous self-driving cars

 Use neural network to summarize observation information and learn path planning

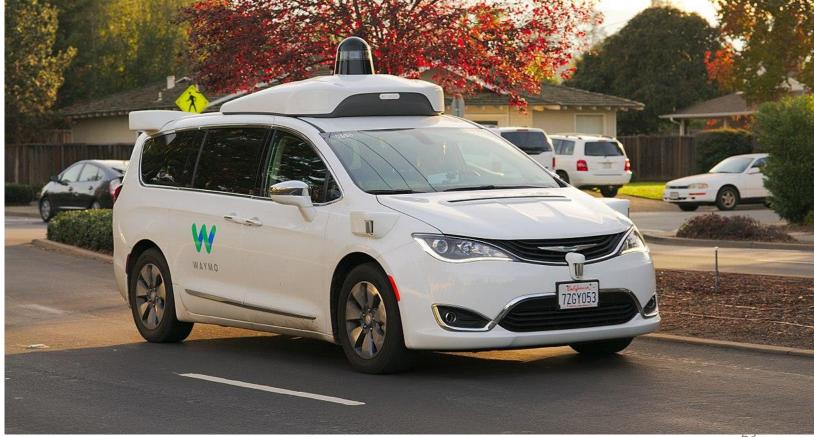

#### Autonomous self-driving cars (cont.)

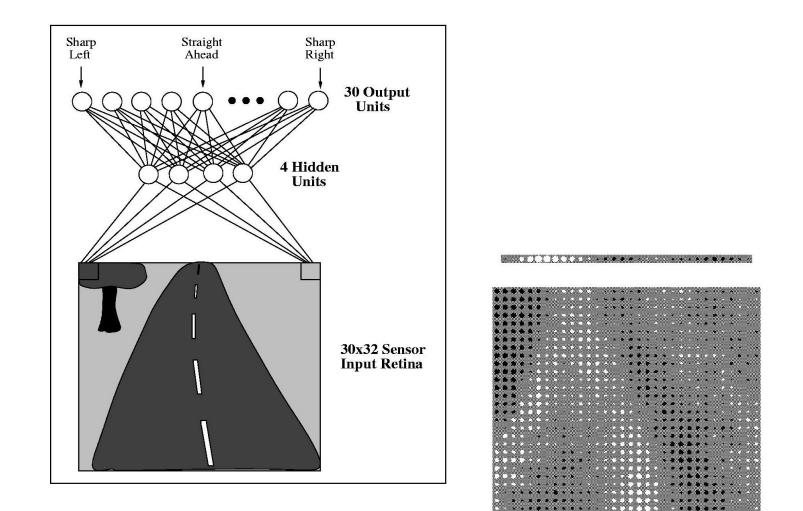

# A recipe for training neural networks

- By Andrej Karpathy
- <u>https://karpathy.github.io/2019/04/25/recipe/</u>